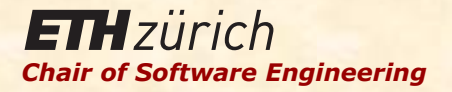

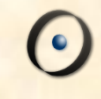

# Einführung in die Programmierung

# Prof. Dr. Bertrand Meyer

# Lektion 12: Rekursion

# Definition

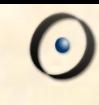

## (nicht ganz ernst)

# Eine Definition ist rekursiv, wenn sie zumindest einen direkten Fall und einen rekursiven Fall beinhaltet

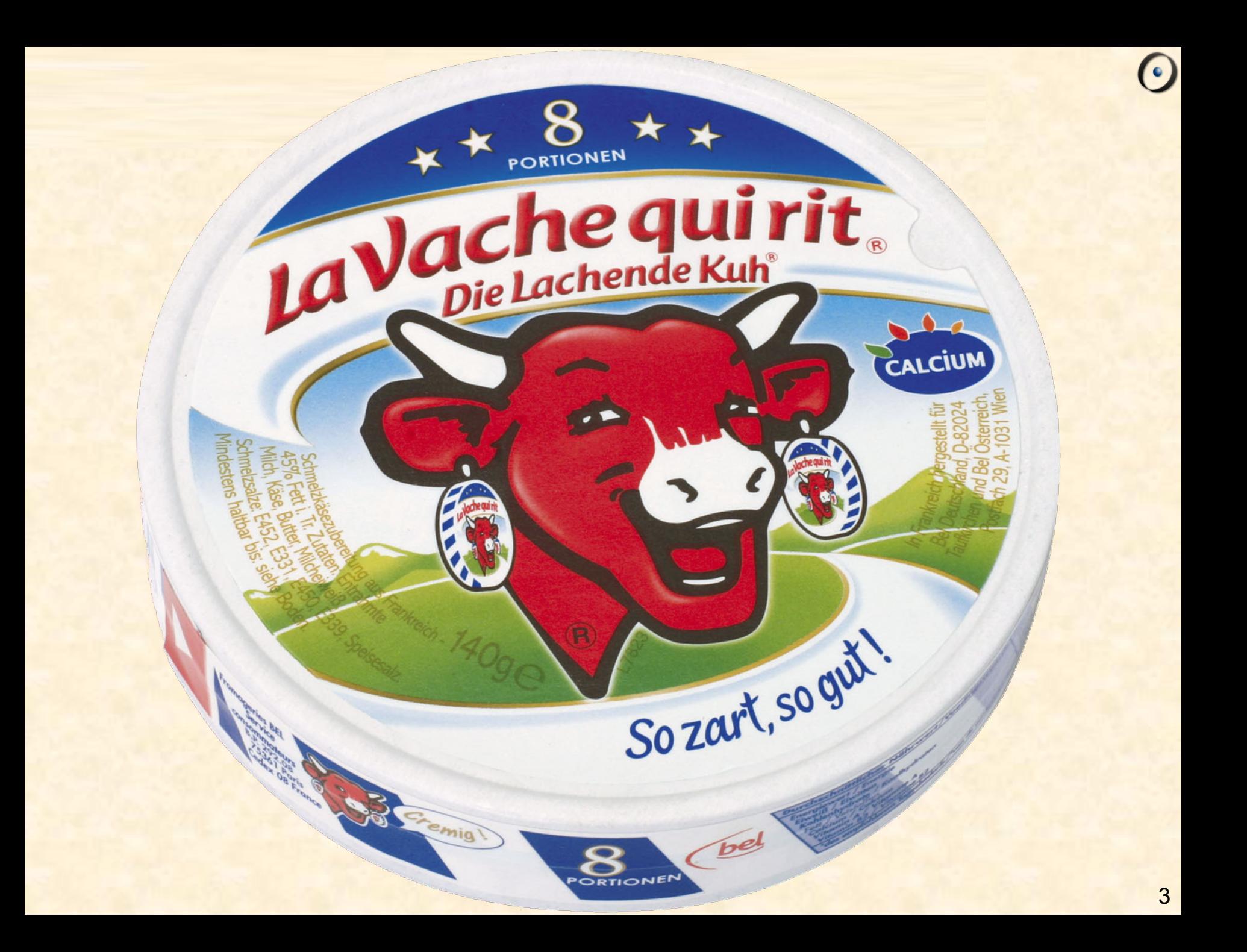

## Rekursion

**class** DOZENT **feature** erfolgreich: BOOLEAN -- Hat dieser Dozent die Rekursion klargemacht? anderer: **like Current** -- Ein Dozent, der vielleicht besser erklären kann. erklaere\_rekursion **do**  erklaere\_grundlegende\_idee **if** erfolgreich **then** erklaere\_mehr **else** anderer.erklaere rekursion **end end end**  Û Û Û Û

# Eine Definition eines Konzepts ist rekursiv, falls sie selbst eine Instanz des Konzeptes beinhaltet

- **Eine Definition kann mehr als eine Instanz des Konzeptes** beinhalten
- **> Rekursion ist der Gebrauch einer rekursiven Definition**
- <sup>Ø</sup> Rekursion kann *direkt* oder *indirekt* sein

# Der allgemeine Begriff der Rekursion (pedantisch)

# Eine Definition ist rekursiv, falls der *Definiens* das *Definiendum* beinhaltet

\*Édouard Lucas, Récréations mathématiques, Paris, 1883.

Dans le grand temple de Bénarès, sous le dôme qui marque le centre du monde, repose un socle de cuivre équipé de trois aiguilles verticales en diamant de 50 *cm de haut.* 

*A* la création, Dieu enfila 64 plateaux en or pur sur une des aiguilles, le plus grand en bas et les autres de plus en plus petits. C'est la tour de Brahmâ.

Les moines doivent continûment déplacer les disques de manière que ceux-ci se *retrouvent dans la même configuration sur une autre aiguille.* 

La règle de Brahmâ est simple: un seul disque à la fois et jamais un grand *plateau sur un plus petit.* 

*Arrivé à ce résultat, le monde tombera en poussière et disparaîtra.* 

\* Übersetzung des Texts auf der vorigen Seite.

Im Tempel von Bénarès, unterhalb des Doms, der das Zentrum der Welt *kennzeichnet, stehen auf einer Kupferplatte drei diamantene Nadeln, 50 Zentimeter hoch.* 

*Bei der Erschaffung hat Gott 64 Scheiben aus reinem Gold auf eine dieser Nadeln gesteckt, die grösste zuunterst, und darauf die restlichen, immer kleiner. Dies ist der Turm von Brahmâ.* 

Die Mönche müssen die Scheiben stets versetzen, bis diese in der gleichen *Konfiguration auf einer anderen Nadel liegen.* 

Die Regel von Brahmâ ist einfach: Nur eine Scheibe pro Schritt, und niemals *eine grössere Scheibe auf eine kleinere legen.* 

*Sobald sie dieses Ziel erreichen, wird die Welt zu Staub zerfallen und für immer verschwinden.* 

# Die Türme von Hanoi

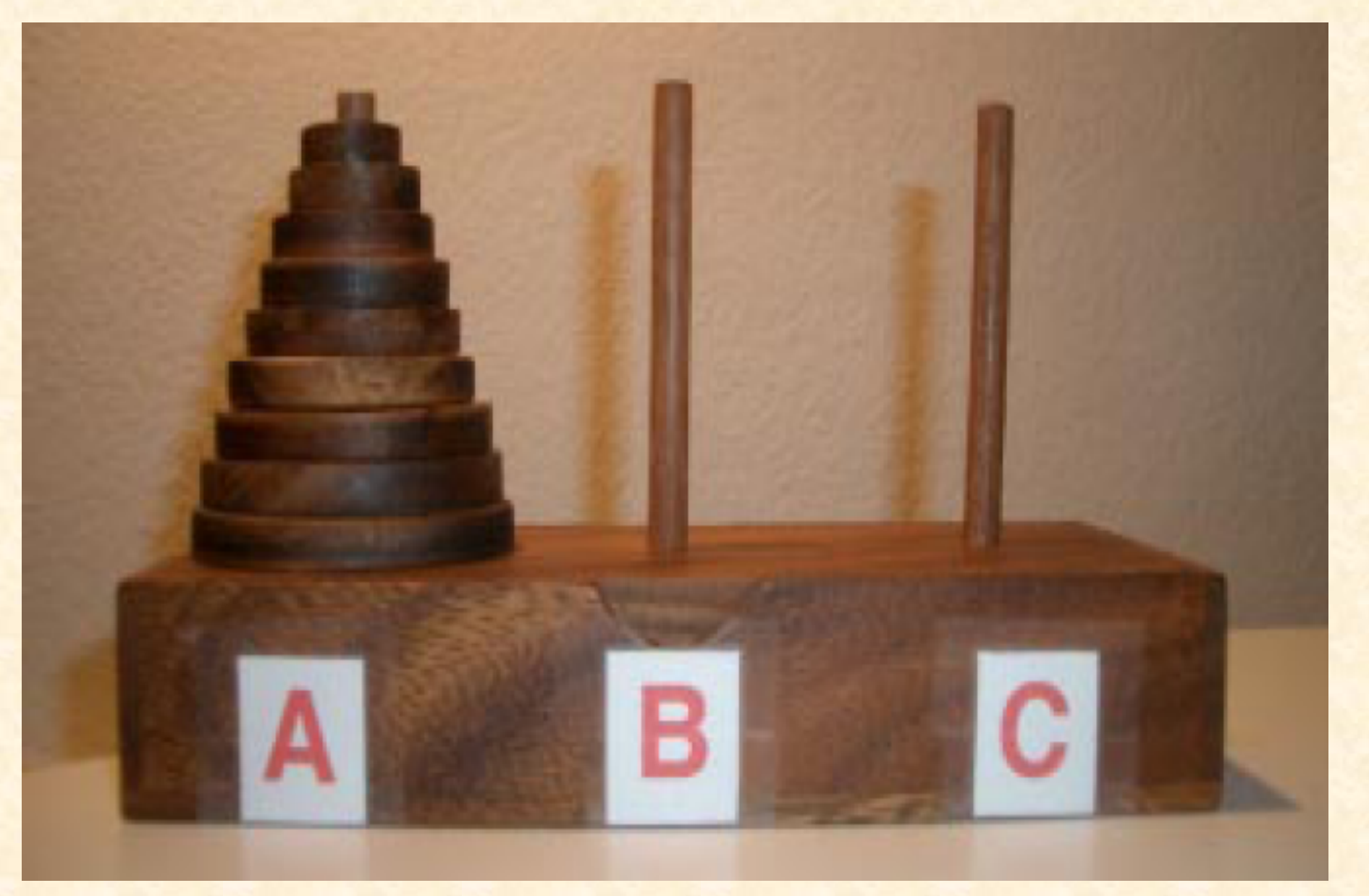

 $\odot$ 

# Wieviele Schritte?

Annahme: *n* Scheiben (*n* ≥ 0); 3 Nadeln *quelle*, *ziel*, *andere* 

Die grösste Scheibe kann nur von *quelle* nach ziel bewegt werden, falls Letzteres leer ist; alle anderen Scheiben müssen auf *andere* liegen. 

Also ergibt sich die minimale Anzahl Schritte zu:

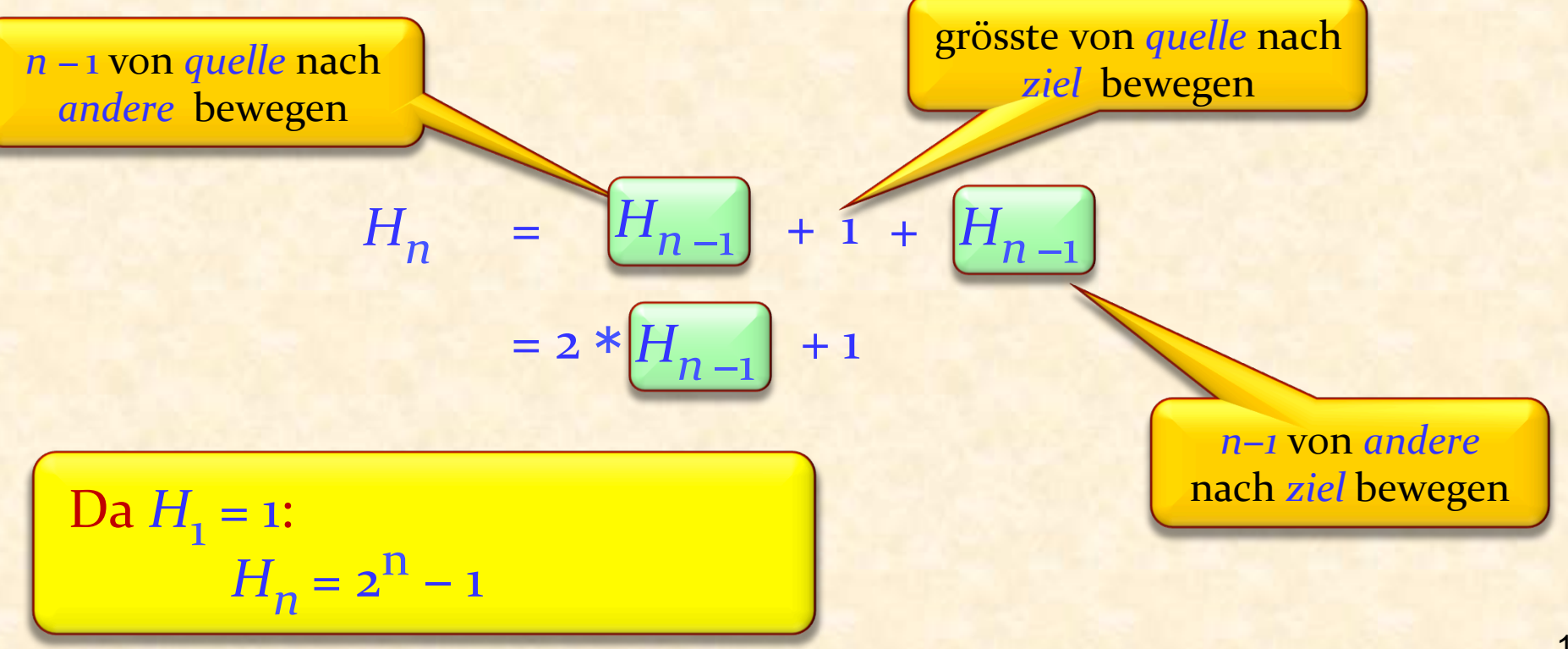

# Diese Logik ergibt einen Algorithmus!

*hanoi* (*n* : *INTEGER* ; *quelle*, *ziel*, *andere* : *CHARACTER*) -- Verschiebe *n* Scheiben von *quelle* nach *ziel*, -- mit *andere* als Zwischenspeicher.

```
require
         nicht_negativ: n \ge 0ungleich1: quelle /= ziel
         ungleich2: ziel /= andere
         ungleich3: quelle /= andere
do	
         if n > 0 thenhanoi (n	−	1,	quelle,	andere,	ziel)	
hanoi (n	−	1,	quelle,	andere,	ziel)	
                  umstelle	(quelle,	ziel)	
                 hanoi (n	−	1,	andere,	ziel,	quelle )
hanoi (n	−	1,	andere,	ziel,	quelle)	
         end	
end	
                                                                          Rekursive Aufrufe
```
# Die Türme von Hanoi

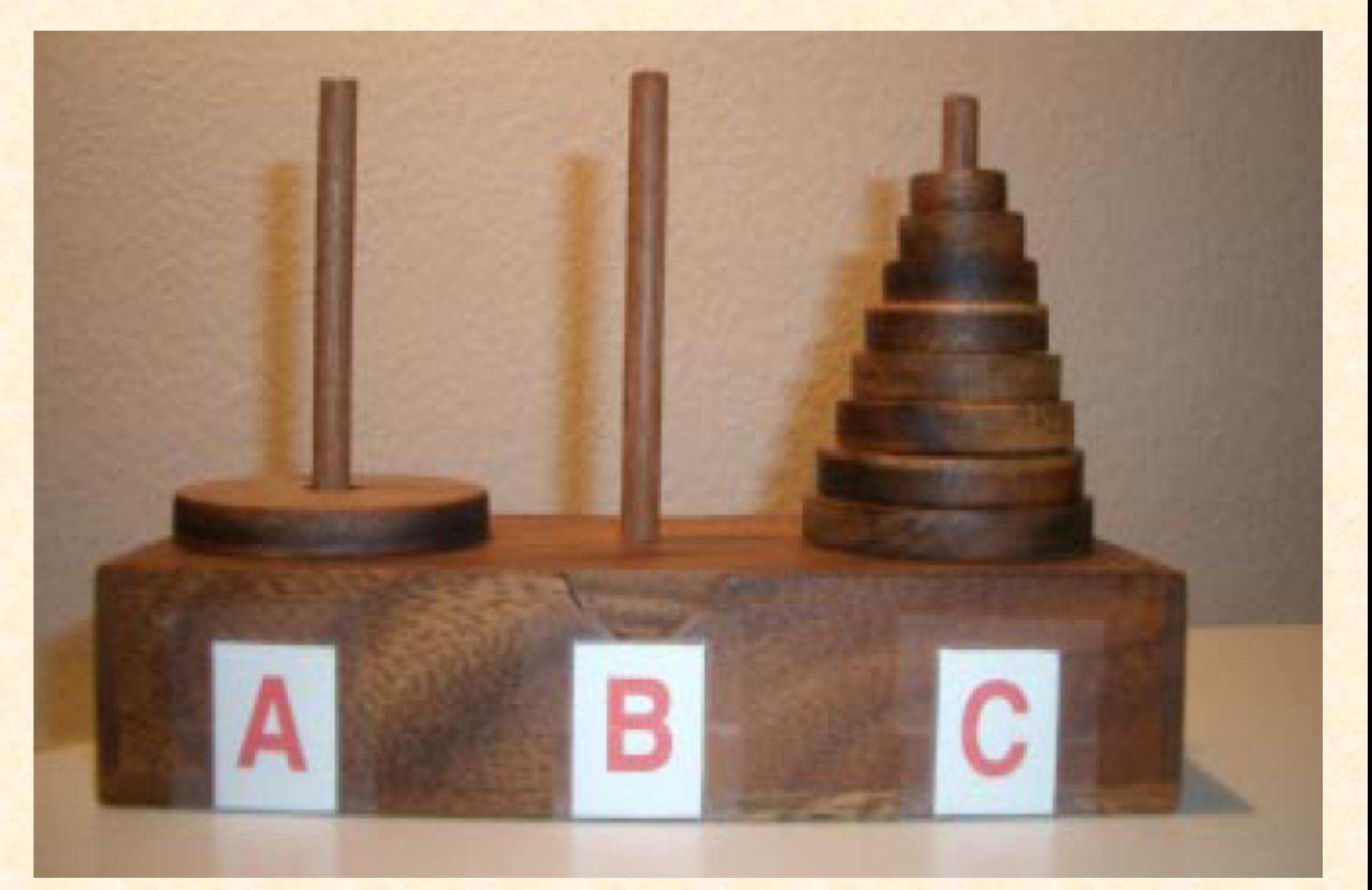

 $\overline{\mathbf{\Theta}}$ 

# Eine mögliche Implementation für *umstelle*

*umstelle* (*quelle*, *ziel* : *CHARACTER*) -- Verschieben die Spitz-Scheibe von *quelle* nach ziel. **require** ungleich: *quelle* /= *ziel* -- Auf *quelle* liegt mindestens eine Scheibe, -- die kleiner ist (wenn ziel nicht leer ist) als die -- Scheibe auf dem Spitz von ziel **do**  *io.put\_string* (" Von ") *io*.*put\_character* (*quelle*) *io.put\_string* (" nach") *io*.*put\_character* (*ziel*) *io*.*put\_new\_line* **end** 

# Die Türme von Hanoi

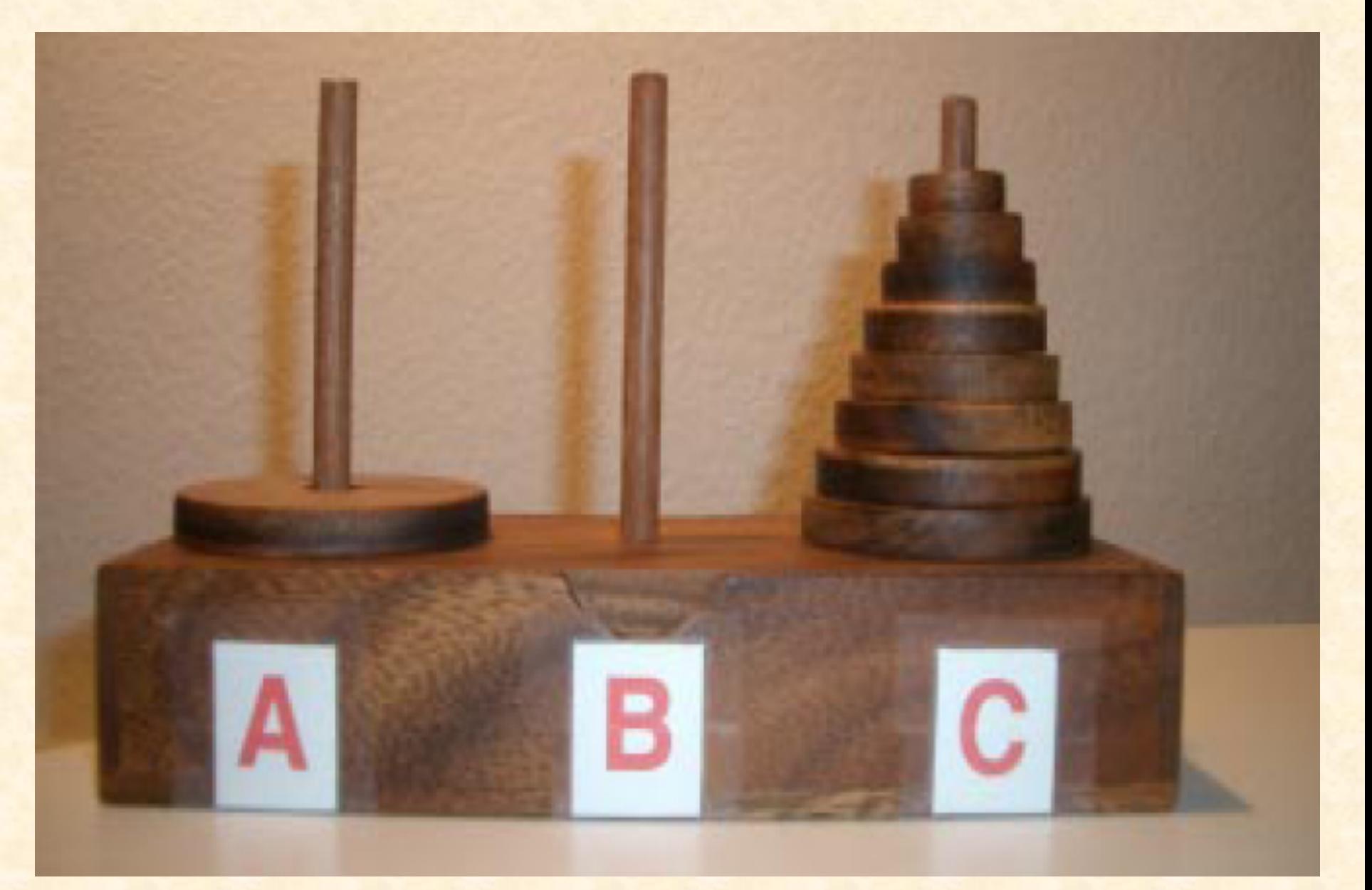

 $\overline{\mathbf{\Theta}}$ 

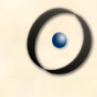

## Ausführung des Aufrufs

*hanoi* (4, 'A', 'B', 'C')

wird eine Sequenz von 15 (24 -1) Instruktionen ausgeben:

Von *A* nach *C* Von *A* nach *B* Von *C* nach *B* 

Von *A* nach *C* Von *B* nach *A* Von *B* nach *C* Von *A* nach *C* **Von** *A* **nach** *B* **Von** *C* **nach** *B* Von C nach A Von B nach A Von C nach B Von *A* nach *C* Von *A* nach *B* Von *C* nach *B* 

# Beispiele

 $\triangleright$  Rekursive Routine

 $\triangleright$  Rekursive Grammatik

Ø Rekursiv definiertes Programmierkonzept 

 $\triangleright$  Rekursive Datenstrukturen

**Example 8** Rekursiver Beweis

# **Rekursive Routine**

Direkte Rekursion: Der Rumpf beinhaltet einen Aufruf der Routine selbst.

Beispiel: Die Routine *hanoi* der vorangegangenen Lösung des Problems der Türme von Hanoi

Rekursive Definition (aus der Generizität-Lektion)

Ein **Typ** ist: 

**Entweder eine nicht-generische Klasse, z.B.** *STATION*

**▶ Oder eine generische Ableitung**, z.B. der Name einer Klasse, gefolgt von einer Liste von Typen, die tatsächlichen generischen Parameter, in Klammern, z.B.

*LIST* [*STATION* ] 

*LIST* [*ARRAY* [*STATION* ]] 

Die Bottom-Up Interpretation (von unten nach oben)

Nehmen wir vier Klassen an: *STATION* (*S*), *INTEGER* (*I*) -- Nicht generisch *LIST* (*L*), *ARRAY* (*A*) -- Generisch Was sind die mögliche Typen?

Definition von Typ:

A. Eine nicht generische Klasse

B. *C* [*T*] mit generischer *C* und *Typ T* 

 $S$  ,  $I$  , and  $I$  , and  $I$  , and  $I$  , and  $I$  , and  $I$  , and  $I$  , and  $I$  , and  $I$ Schritt 1 *L* [*S*] *L* [*I*] *A* [*S*] *A* [*I*] *A I*] *L* [*L* [*S*]]  $L$  [*L* [*I*]]  $L$  [*A* [*S*]]  $L$  [*A* [*I*]] *A* [*L* [*S*]] *A* [*L* [*I*]] *A* [*A* [*S*]] A [*A* [*I*]] -- Schritt 3

…

 $\left( \cdot \right)$ 

# Rekursion: direkt und indirekt

Routine *r* ruft sich selbst auf

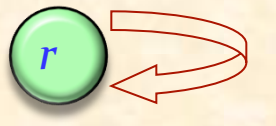

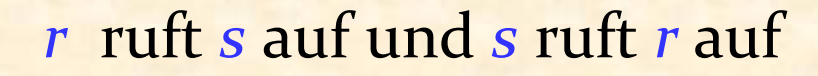

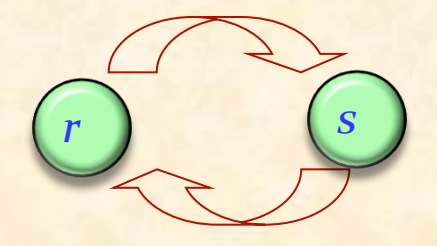

 $r_1$  ruft  $r_2$  auf ...  $r_n$  ruft  $r_1$  auf

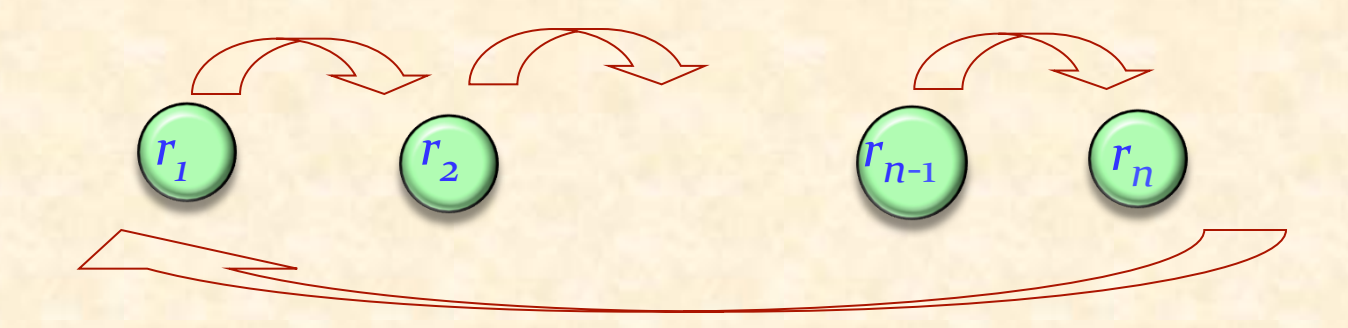

*Instruktion* ::= *Zuweisung* | *Konditional* | *Verbund* | ...

*Konditional* ::= **if** *Ausdruck* **then** *lnstruktion* 

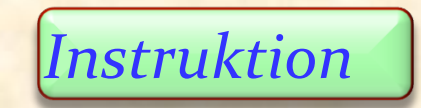

*<u>else <i>Instruktion* **end**</u>

# Die lexikographische Ordnung definieren

Sie können diesen Begriff in der Praxis verwenden:  $\rightarrow$  *ABC* **Rommt** vor *DEF* <sup>Ø</sup> *AB* kommt vor *DEF* <sup>Ø</sup> *A* kommt vor *AB* <sup>Ø</sup> *A* kommt vor *ABC*  <sup>Ø</sup> Leeres Wort kommt vor *ABC*

Die Aufgabe ist, eine Definition vorzuschlagen. Wir verlangen nicht eine konstruktive Methode (ein Algorithmus), z.B.

", Wir betrachten die ersten Buchstaben x1 und y1 von x und y; *wenn x1 kleiner als y1 ist, dann kommt x vor y; sonst wenn x1 gleich y1 ist, dann…* (usw.)" 

sondern eine echte Definition, in der folgende Form:

"Das Wort *x* kommt " **vor**" dem Wort *y* genau dann, wenn… "

Problem: Definiere den Begriff, dass das Wort *w1* vor dem Wort w2 kommt, nach alphabetischer Ordnung.

Konventionen: 

- Ein Wort ist eine Sequenz von null oder mehr Buchstaben.
- Ein **Buchstabe** ist eines der folgenden Zeichen: ABCDEFGHIJKLMNOPQRSTUVWXYZ
- Für alle Paare von Buchstaben ist bekannt, welcher "*kleiner*" als der andere ist. Die Ordnung ist jene der vorherigen Liste.

# Die lexikographische Ordnung: Beispiele

*ABC*  kommt vor *DEF* 

*AB* kommt vor *DEF* 

*A* **kommt** vor *AB* 

*A* kommt vor *ABC* 

**Leeres Wort kommt vor ABC** 

 $\bullet$ )

Das Wort *x* kommt "vor" dem Wort *y* genau dann, wenn sie eine der folgenden Bedingungen erfüllen:

- *x* ist leer und *y* ist nicht leer
- **►** Weder *x* noch *y* sind leer, und der erste Buchstabe von *x* ist *kleiner* als der erste Buchstabe von *y*
- **▶ Weder** *x* **noch** *y* **sind leer und (beide Bedingungen):** 
	- Ihre ersten Buchstaben sind die Gleichen
	- Das Wort, das man erhält, wenn man den ersten Buchstaben von *x* weglässt, kommt vor dem Wort, das man durch das Weglassen des ersten Buchstabens von *y* erhält

# Als eine rekursive Funktion ausgedrückt

## $\mathsf{Vor}\left[\mathbf{alias}\right.$ "<" $\left|\left(\mathsf{y}:STRING\right):\mathsf{BOOLEAN}\right|$ -- Kommt diese Kette vor *y* in lexikographischer Ordnung? **do Result** := ((*is\_empty* and not *y* • *is\_empty*) or ((**not** *is\_empty* **and not** *y* <sup>l</sup> *is\_empty* ) **and then**  $((\text{first} < y \cdot \text{first}) \text{ or }$  $((first = y \cdot first) \text{ and } (rest \cdot \text{vor})(y \cdot rest))$  $\left( \begin{array}{cc} 1 & 0 \ 0 & 0 \end{array} \right)$  $\left( \begin{array}{cc} 1 & 0 \ 0 & 0 \end{array} \right)$  $\overline{\phantom{a}}$ **end**  $\frac{1}{\sqrt{2}}$ Erstes Zeichen (vom tes Zeichen (vom **)** Der Rest des Wortes<br>
Typ *STRING* ) | U<sub>VO</sub>m Typ *STRING* (vom Typ *STRING*)

# Eine rekursive Datenstruktur

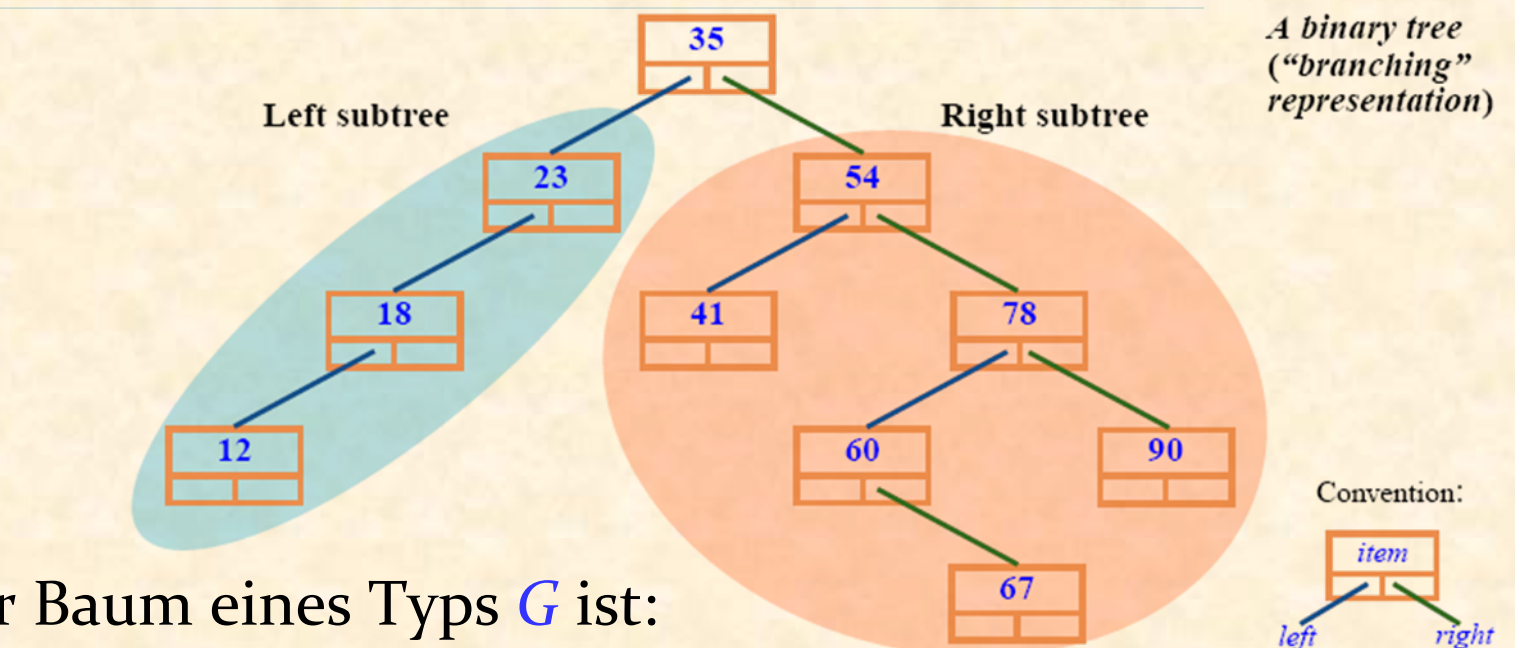

Ein binärer Baum eines Typs *G* ist:

**Entweder leer** 

#### **▶ Oder ein** *Knoten***, bestehend aus drei disjunkten Teilen:**

- Ein Wert des Typs G : Die Wurzel
- des Typs G, der linke Teilbaum<sup>\*</sup> des Typs *G*, der rechte Teilbaum • Ein binärer · Ein binärer Baum

\*Engl.: *Subtree*

# Knoten und Bäume: Ein rekursiver Beweis

Theorem: Mit jedem Knoten jedes binären Baumes können wir einen binären Baum assoziieren, sodass sie eins zu eins übereinstimmen 

Beweis: 

- $\triangleright$  Falls der Baum leer ist: trivial
- $\triangleright$  Andernfalls:
	- Assoziiere die Wurzel mit dem gesamten Baum
	- Jeder andere Knoten *n* ist entweder im linken oder im rechten Teilbaum; assoziiere *n* mit dem in diesem Teilbaum assoziierten Baum

Konsequenz: Wir können über linke und rechte Teilbäume eines Knoten reden

# Skelett einer Klasse eines Binärbaums

# **class** *BINARY\_TREE* [*G* ] **feature**

*item* : *G* 

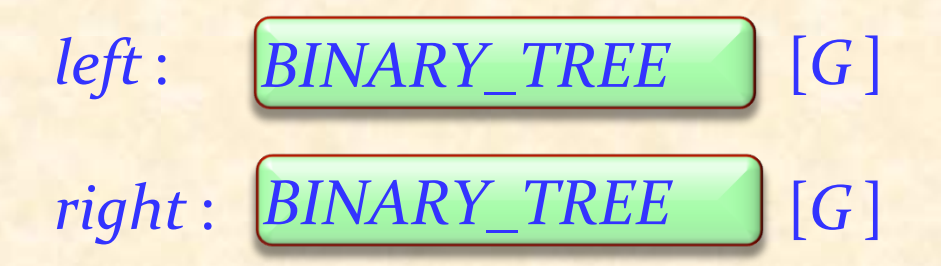

... Andere Anfrage, Einfüge- und Löschbefehle ...

**end** 

## Rekursive Routine auf einer rekursiven Datenstruktur

*count*: *INTEGER* 35 Left subtree **Right subtree** -- Anzahl Knoten. 23 54 **do**  78 **18** 41  $Result := 1$  $12$ 60  $90\,$ **if**  $left / =$  **Void then** 67 **Result** := **Result** <sup>+</sup> *left*.*count left.count***end if**  $right / =$  **Void then Result** := **Result**<sup>+</sup> *right*.*count right*.*count* **end end** 

*print\_all* -- Alle Knotenwerte ausgeben. **do**  *if <i>left* /= **Void then** *left.print\_all* end *print* (*item*) **if** *right* /= **Void then** *right.print\_all* end **end** 

# Kinder und deren Väter

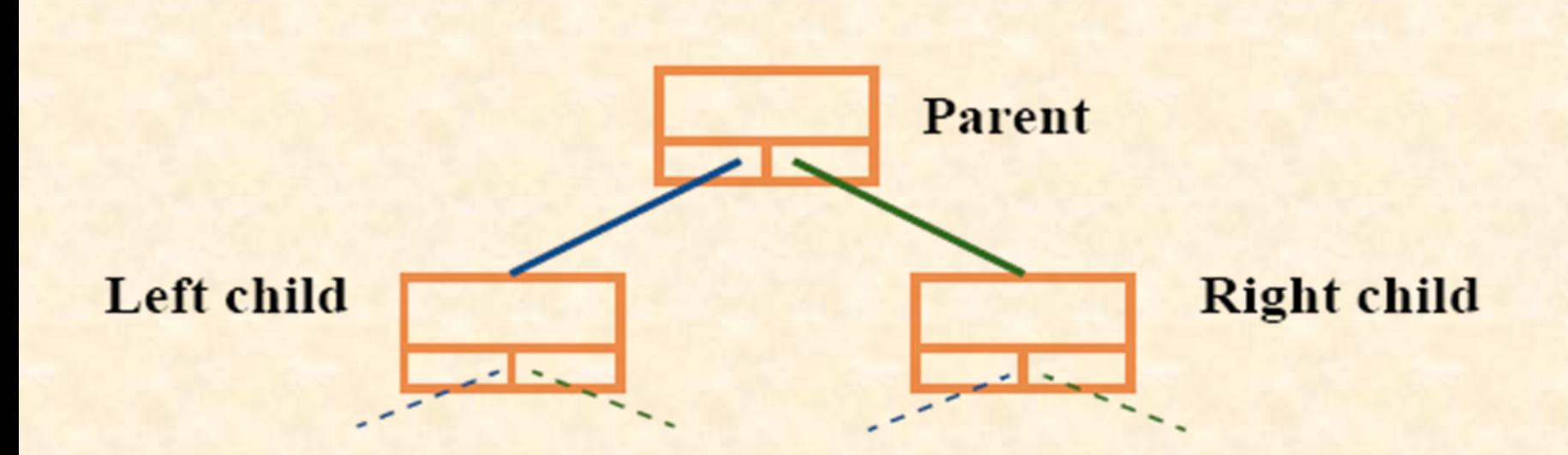

Theorem: nur ein Vater(-knoten) (parent) Jeder Knoten in einem binären Baum hat genau einen Vater, ausser die Wurzel, die hat keinen

# Mehr Eigenschaften und Terminologie

Ein Knoten eines Binärbaumes kann ...  $\triangleright$  Ein linkes und ein rechtes Kind  $\triangleright$  Nur ein linkes Kind  $\triangleright$  Nur ein rechtes Kind  $\triangleright$  Kein Kind … haben 

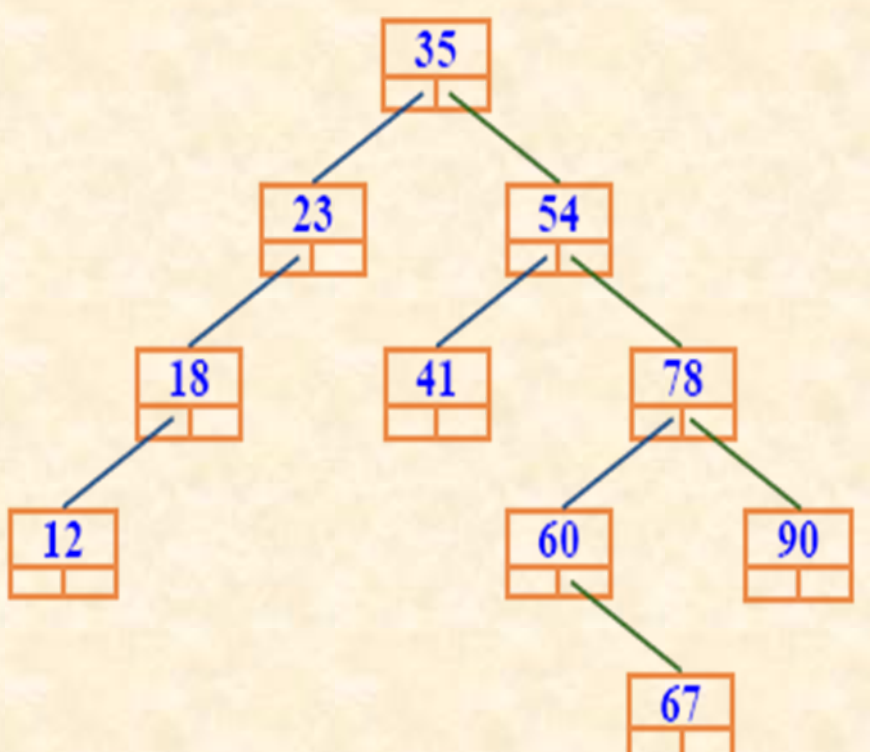

# Mehr Eigenschaften und Terminologie

#### Aufwärtspfad (*upward path*):

- $\triangleright$  Eine Sequenz von einem oder mehreren Knoten, wobei jeder Knoten in der Sequenz der Vater des vorherigen ist (falls vorhanden)
- <sup>Ø</sup> Analog: Abwärtspfad (*downward path*)

#### Theorem: Wurzelpfad

 $\triangleright$  Von jedem Knoten in einem Binärbaum gibt es einen einzigen Aufwärtspfad zu der Wurzel

#### Theorem: Abwärtspfad

 $\triangleright$  Für jeden Knoten in einem Binärbaum gibt es einen einzigen Abwärtspfad, der die Wurzel mit dem Knoten durch aufeinanderfolgende Anwendungen von *left* und *right* verbindet

35

41

54

60

78

67

90

23

18

12

# Die Höhe eines Binärbaums

Die maximale Anzahl Knoten auf einem Abwärtspfad von der Wurzel 35 zu einem Blatt 23 54 *height*: *INTEGER* -- Maximale Anzahl Knoten 18 41 78 -- auf einem Abwärtspfad.  $12$ 90 60 **local** *lh*, *rh* : *INTEGER*  **do if** *left* /= Void **then**  $lh :=$   $[left, height]$  **end if**  $right$  /= Void then  $rh :=$   $right$ .  $right$  $height$ *. height*  $end$ 

 $Result := 1 + lh.max(rh)$ **end** 

# Operationen auf binären Bäumen

```
add_left (x :	G)
             -- Erzeuge linkes Kind mit Wert x.
      require
             no_left_child_behind: left = Void
      do	
             create left.make (x)	
       end	
add_right (x :	G) ...gleiches	Muster...
```

```
make (x :	G)
             -- Initialisiere mit Wert x.
      do	
             item := xensure
             set: item = xend
```
# Traversieren eines Binärbaums

Symmetrische Reihenfolge (inorder): traversiere linken Teilbaum besuche die Wurzel

traversiere rechten Teilbaum

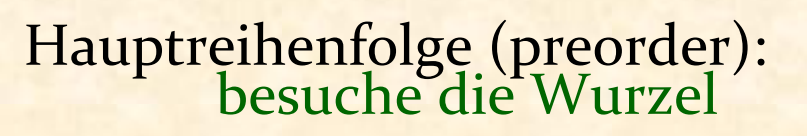

traversiere links

traversiere rechts

Nebenreihenfolge (postorder): traversiere links

traversiere rechts

besuche die Wurzel

35

41

54

60

78

67

90

23

18

12

# Binärer Suchbaum

Ein Binärbaum über eine geordnete Menge *G* ist ein binärer Suchbaum, falls für jeden Knoten *n* gilt:

**► Für jeden Knoten** *x* des linken Teilbaums von *n* :

*<sup>x</sup>*.*item* < *n*.*item* 

**► Für jeden Knoten** *x* des rechten Teilbaums von *n* :

*<sup>x</sup>*.*item* <sup>≥</sup> *n*.*item* 

 $35$ 

23

18

 $\overline{12}$ 

54

60

78

90

# Elemente geordnet ausgeben

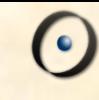

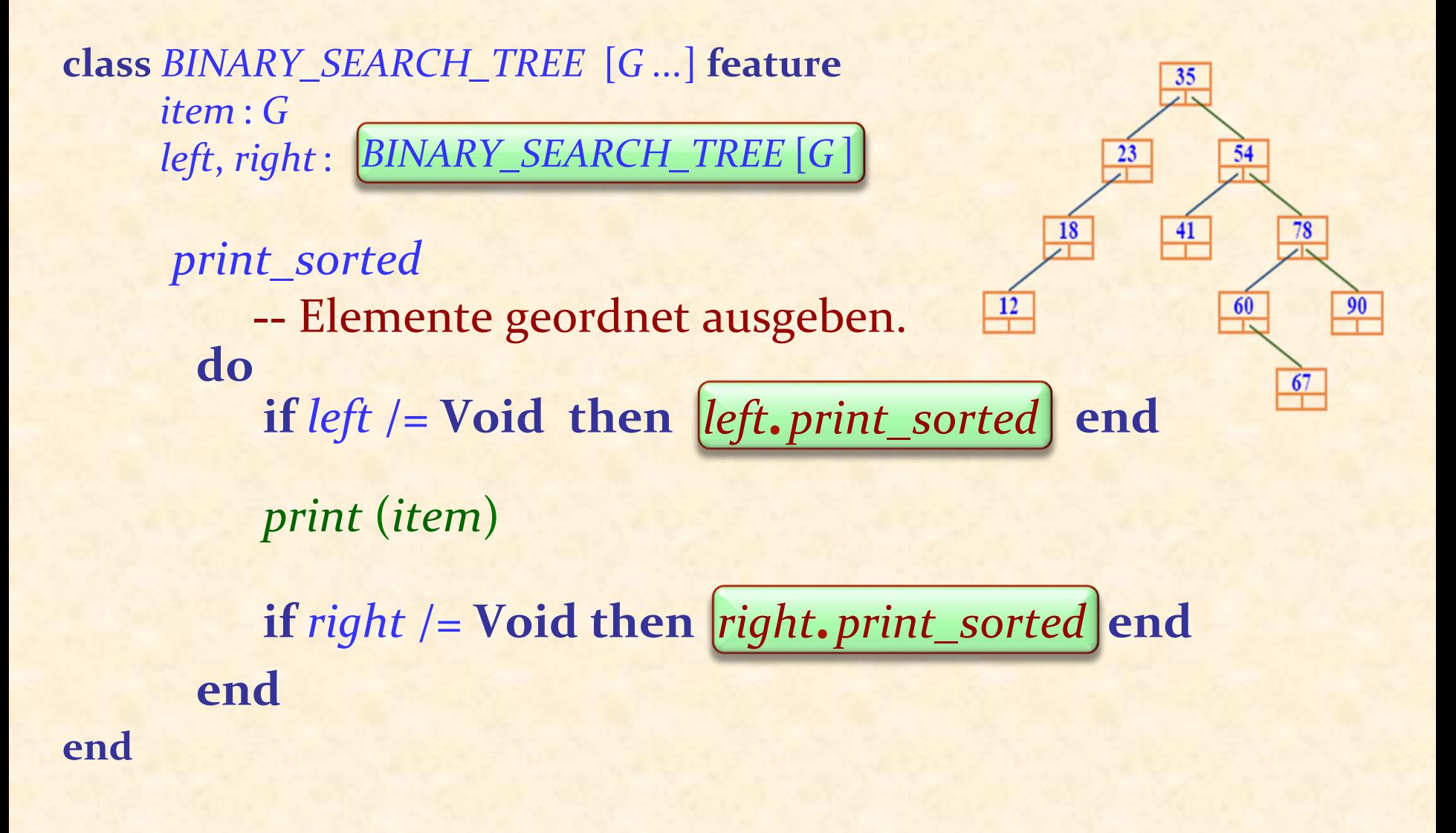

# Suchen in einem Binärbaum

*item* : *G* 

**class** *BINARY\_SEARCH\_TREE* [*G ...*] **feature**

67

60

 $90$ 

 $\frac{23}{1}$ 

 $left$ , *right* :  $\left| BINARY\_SEARCH\_TREE$  [G]  $\right|$ **18** *has* (*x* : *G* ): *BOOLEAN* -- Kommt *x* in einem Knoten vor? <sup>12</sup> **require** argument\_exists: *x* /= **Void do**   $\mathbf{if} \ x = \textit{item} \ \mathbf{then}$ **Result** := **True elseif**  $x <$  *item* and *left*  $/=$  **Void then**  $\textbf{Result} := \boxed{\textbf{left}.\textbf{has}(x)}$ **elseif**  $x >$  *item* and *right*  $/=$  Void then **Result** :=  $\overline{right.\text{ has }(x)}$ <br>**end** 

**end** 

# Einfügen in einen Binärbaum

Versuchen Sie dies als Übung!

 $\bullet$ 

# Lineare Strukturen: Einfügen, Suchen und Löschen:  $O(n)$

Binärer Suchbaum: durchschnittlich für Einfügen, Suchen und Löschen: O (log (*n*))

Aber: Worst case:  $O(n)$ ! (Denkübung: Wann?) <sup>Ø</sup> Verbesserungen: Rot-Schwarz-Bäume, AVL-Bäume 

Messungen der Komplexität: best case, average case, worst case

# Wohlgeformte rekursive Definitionen

Eine nützliche rekursive Definition sollte folgendes sicherstellen: 

- $\triangleright$  R<sub>1</sub> Es gibt mindestens einen nicht-rekursiven Zweig
- $\triangleright$  R2 Jeder rekursive Zweig tritt in einem vom Originalkontext verschiedenen Kontext auf
- **> R3** Für jeden rekursiven Zweig gilt, dass der Kontextwechsel (R2) ihn näher zu einem nichtrekursiven Zweig bringt (R1)

# "Hanoi" ist wohlgeformt

*hanoi* (*n* : *INTEGER*; *quelle*, *ziel*, *andere* : *CHARACTER*) -- Verschiebe *n* Scheiben von *quelle* nach *ziel*, -- mit *andere* als Zwischenspeicher.

```
require
       nicht_negativ: n \ge 0ungleich1: quelle /= ziel
       ungleich2: ziel /= andere
       ungleich3: quelle /= andere
do
```

```
if n > 0 then
```
*hanoi* (*n* − 1, *quelle*, *andere*, *ziel*) *hanoi* (*n* − 1, *quelle, andere, ziel*) 

*umstelle* (*quelle*, *ziel* ) 

```
hanoi (n	−	1,	andere,	ziel,	quelle)
hanoi (n	−	1,	andere,	ziel,	quelle)
```
**end end** 

Eine Definition ist rekursiv, falls sie den eigenen Begriff auf ein kleineres Ziel anwendet 

Was alles rekursiv sein kann: Eine Routine, die Definition eines Konzeptes...

Immer noch einiges unklar: Besteht nicht die Gefahr einer zyklischen Definition?

# Rekursionsvariante

Eine rekursive Routine sollte eine Rekursionsvariante benutzen, eine ganze Zahl, die mit jedem Aufruf verbunden wird, so dass:

- $\triangleright$  Die Variante ist immer  $\gt = o$  (Aus der Vorbedingung)
- $\triangleright$  Falls die Variante zu Beginn einer Routinenausführung den Wert *v* hat, gilt für den Wert *v*' für alle rekursiven Aufrufe

 $0 \leq v' < v$ 

# Hanoi: Wie lautet die Variante?

*hanoi* (*n* : *INTEGER*; *quelle*, *ziel*, *andere* : *CHARACTER*) -- Verschiebe *n* Scheiben von *quelle* nach *ziel*, -- mit *andere* als Zwischenspeicher.

**require** 

… 

**do** 

 $if n > 0$  then

 *hanoi* (*n* − 1, *quelle*, *andere*, *ziel*) *hanoi* (*n* − 1, *quelle, andere, ziel*) 

 *umstelle* (*quelle*, *ziel*) 

 *hanoi* (*n* − 1, *andere*, *ziel*, *quelle* ) *hanoi* (*n* − 1, *andere, ziel, quelle*) 

**end** 

**end** 

# Suchbäume ausgeben: Was ist die Variante?

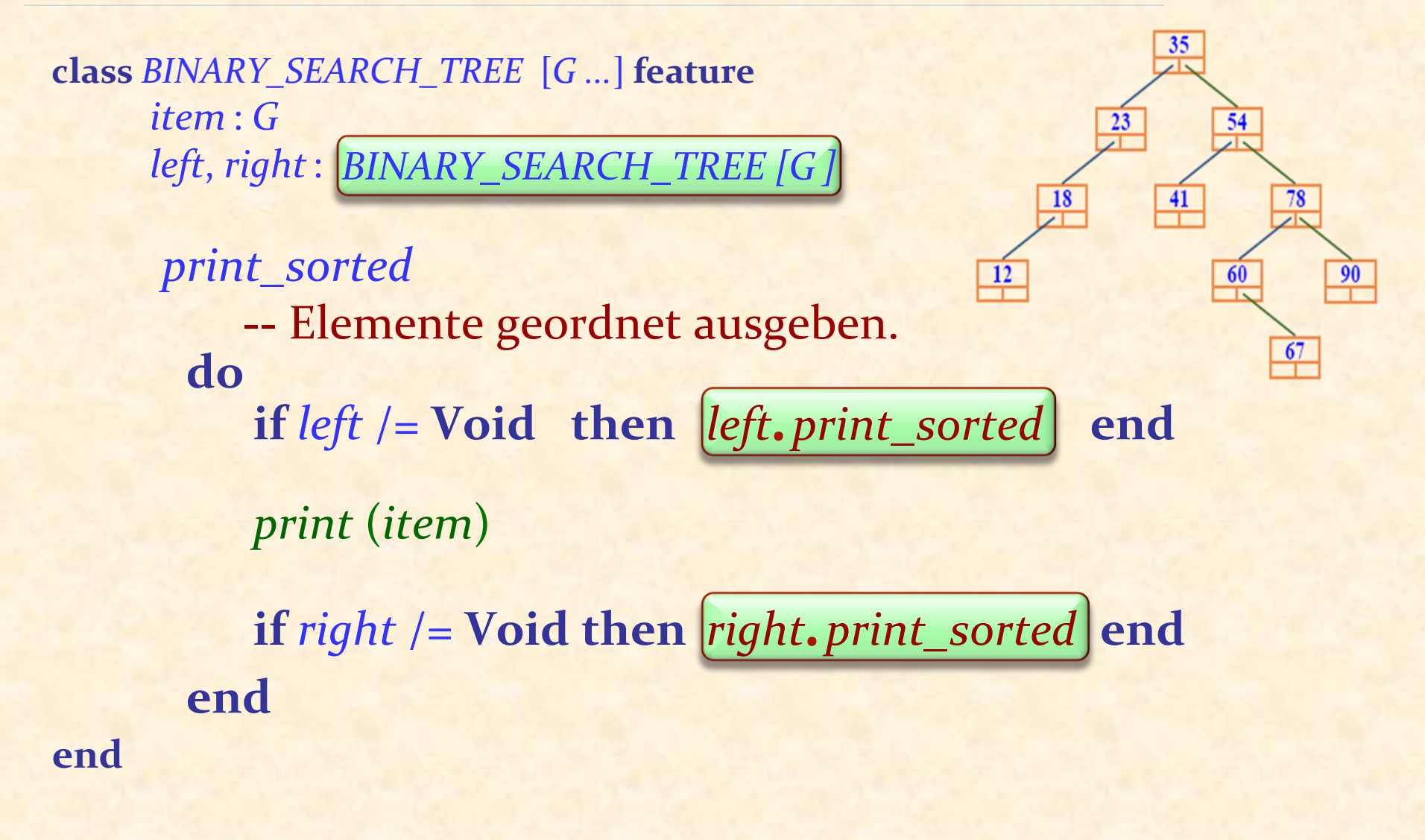

# Verträge für rekursive Routinen

*hanoi* (*n* : *INTEGER*; *quelle*, *ziel*, *andere* : *CHARACTER*) -- Verschiebe *n* Scheiben von *quelle* nach *ziel*, -- mit *andere* als Zwischenspeicher.  *--* **variant:** *n*  **-- invariant:** Die Scheiben auf jeder Nadel sind<br>-- abnehmend in ihrer Grösse **require** … 

**do** 

 $if n > 0$  then

 *hanoi* (*n* − 1, *quelle*, *andere*, *ziel*) *hanoi* (*n* − 1, *quelle, andere, ziel*) 

 *umstelle* (*quelle*, *ziel*) 

 *hanoi* (*n* − 1, *andere*, *ziel*, *quelle* ) *hanoi (n* − 1, *andere, ziel, quelle*)

**end** 

**end** 

# McCarthy's 91-Funktion

 $M(n) =$ 

## $\triangleright$   $n - 10$  falls  $n > 100$

 $\Rightarrow$   $\boxed{M}$   $(\boxed{M}(n+11))$  falls  $n \leq 100$ 

 $\bullet$ 

## Noch eine Funktion

## $bizarr(n) =$

$$
\triangleright \left(\text{bizarr}\left(n/2\right)\right)
$$

$$
\triangleright \left( bizarr \left( \left(3*n + 1\right)/2\right) \right)
$$

 $\geq 1$  **falls**  $n=1$ 

falls *n* gerade ist

falls  $n > 1$  und *n* ungerade ist

## Fibonacci-Zahlen

 $fib(1) = 0$  $fib(2) = 1$ 

# $f(b(n) = f(b(n-2) + f(b(n-1))$  for  $n > 2$

 $\bullet$ 

# Fakultät (*factorial*)

 $0! = 1$ 

 $n! = n * (n-1)!$  for  $n > 0$ 

Die rekursive Definition ist nur für Demonstrationszwecke interessant; in der Praxis werden Schleifen (oder Tabellen) benutzt 

# Unser ursprüngliches Schleifenbeispiel

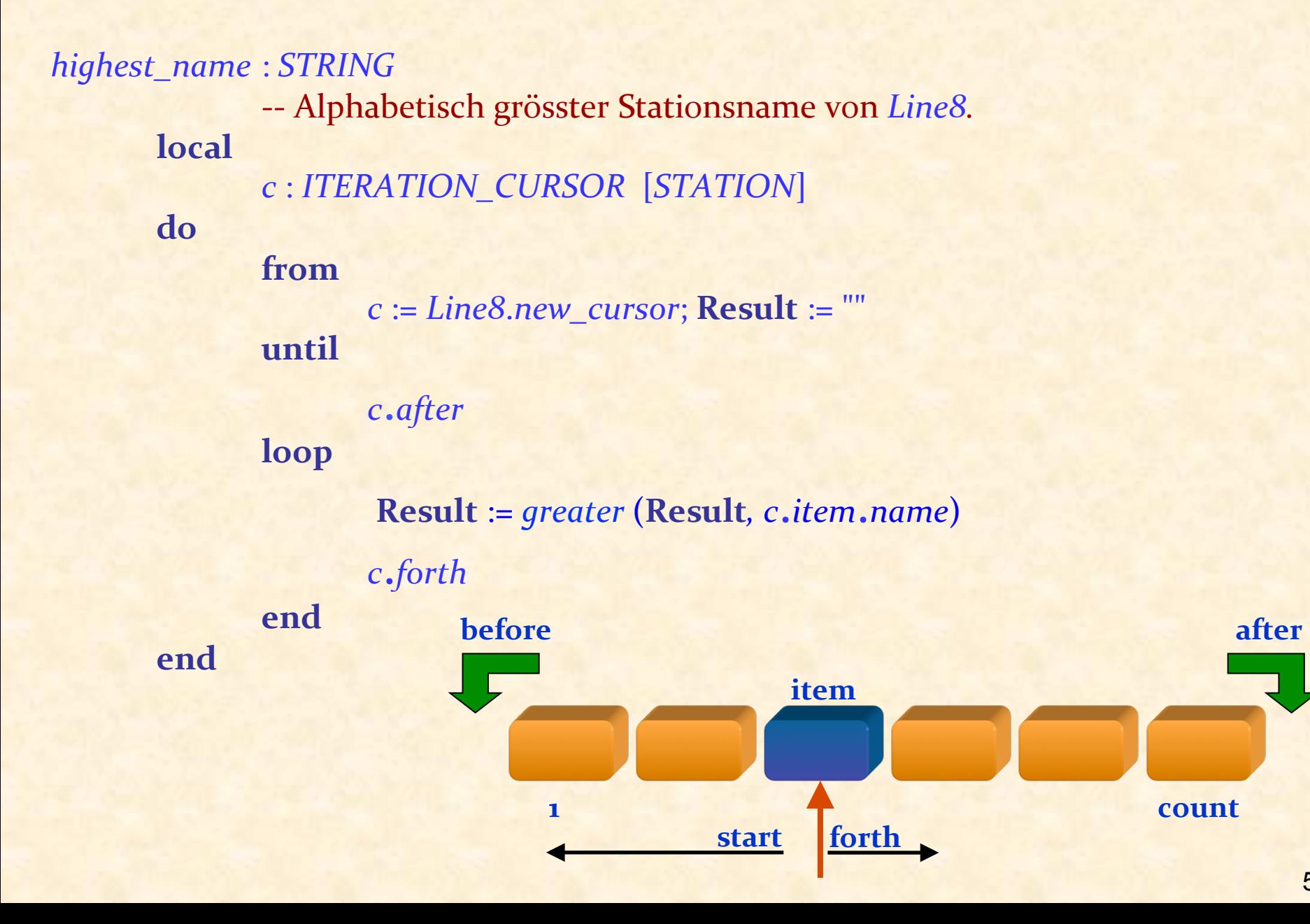

```
highest_name :	STRING	
          -- Alphabetisch grösster Stationsname von Line8.
     require
          	 	not	Line8.is_empty	
     do	
           Result	:= f.highest_from_cursor
highest_from_cursor (Line8.new_cursor)	end
```
# Hilfsfunktion für Rekursion

```
highest_from_cursor		(c:	ITERATION_CURSOR	[STATION]):	STRING
           -- Alphabetisch grösster Stationsname der Linie
          -- von der Cursorposition c ausgehend.
        require
          c /= Void and not c.off
        do	
          				Result := c.item.name	
          c.forth
         if not c.after then
       Result := greater (Result, highest_from_cursor (c))
         			end	
        end	
                                                                       after
```
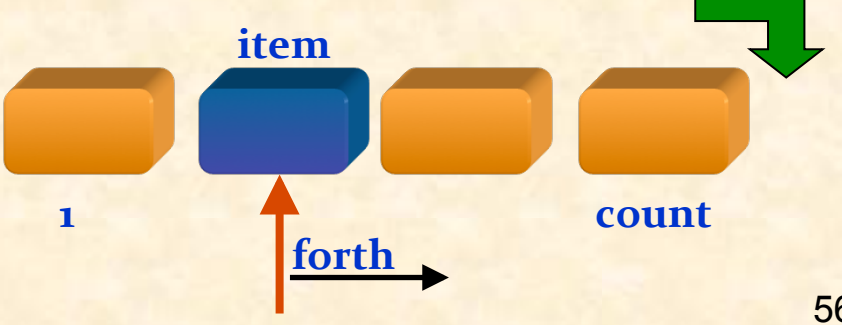

# Eine Schleifenversion mit Argumenten

```
maximum (a :	ARRAY	[STRING]):	STRING
             -- Alphabetisch grösstes Element in a.
      require
             a.count >= 1local
             i :	INTEGER	
      do	
             from
                    i := a.lower + 1; Result := a.item (a.lower)
             invariant
                    i > a.lower; i \le a.upper + 1
                    -- Result ist das Maximum der Elemente von a [a.lower .. i − 1]
             until
                    i> a.upper
             loop
                    if a.item (i) > Result then Result := a.item (i) end
                    i := i + 1end	
      end
```
## **Rekursive Version**

```
maxrec (a :	ARRAY	[STRING]):	STRING
                -- Alphabetisch grösstes Element in a.
       require
                a.count >= 1do

        end	
max_from (a :	ARRAY	[STRING];	i :	INTEGER):	STRING
                -- Alphabetisch grösstes Element in a, von Index i ausgehend.
       require
                i \ge a.lower; i \le a.upper
        do

                if i < a. upper then
                        Result := greater (Result, max\_from (a, i + 1))
                	 	end	
        end
```
# Jim Horning (details in *Touch of Class*)

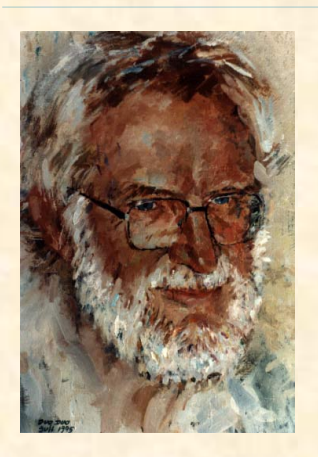

In the summer of 1961 I attended a lecture in Los Angeles by a little-known Danish computer scientist. His name was Peter Naur and his topic was the new language Algol 60. In the question period, the man next to me stood up. "It seems to me that there is an error in one of your slides."

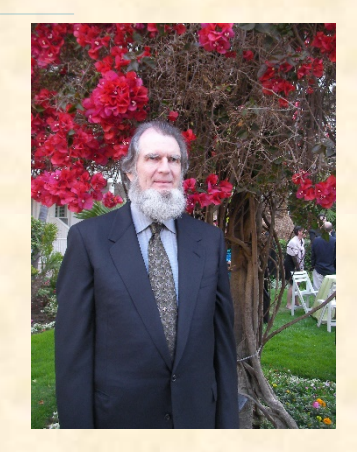

Peter was puzzled, "No, I don't think so. Which slide?"

"The one that shows a routine calling itself. That's impossible to implement."

Peter was even more puzzled: "But we have implemented the whole language, and run all the examples through our compiler."

The man sat down, still muttering to himself, "Impossible! Impossible!". I suspect that much of the audience agreed with him.

At the time it was fairly common practice to allocate statically the memory for a routine's code, its local variables and its return address. The call stack had been independently invented at least twice in Europe, under different names, but was still not widely understood in America.

# Rekursionseliminierung

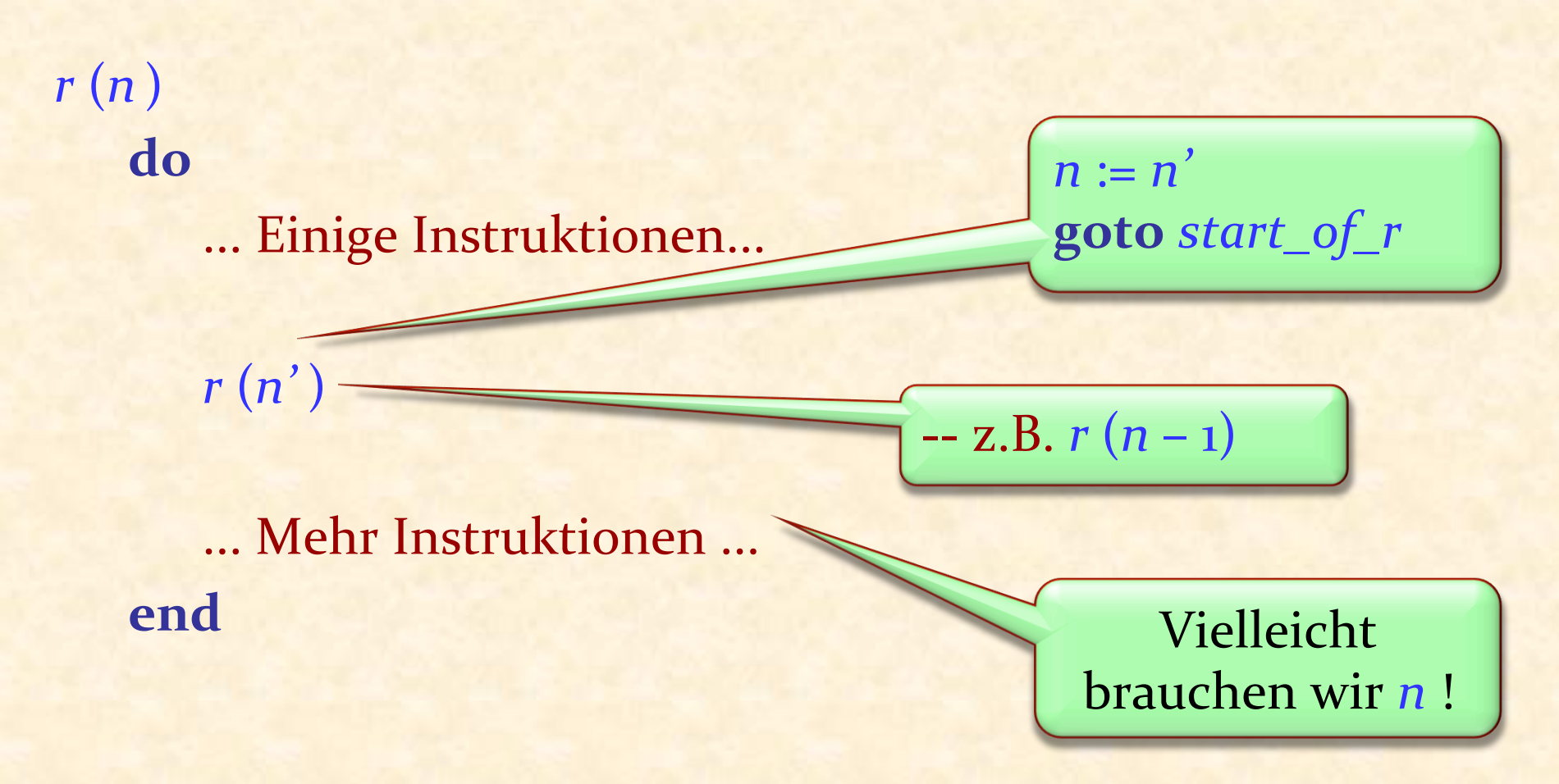

Nach einem Aufruf müssen die vorherigen Werte der Argumente und andere Kontextinformationen wiederhergestellt werden 

# Einen Stapel (*stack*) benutzen

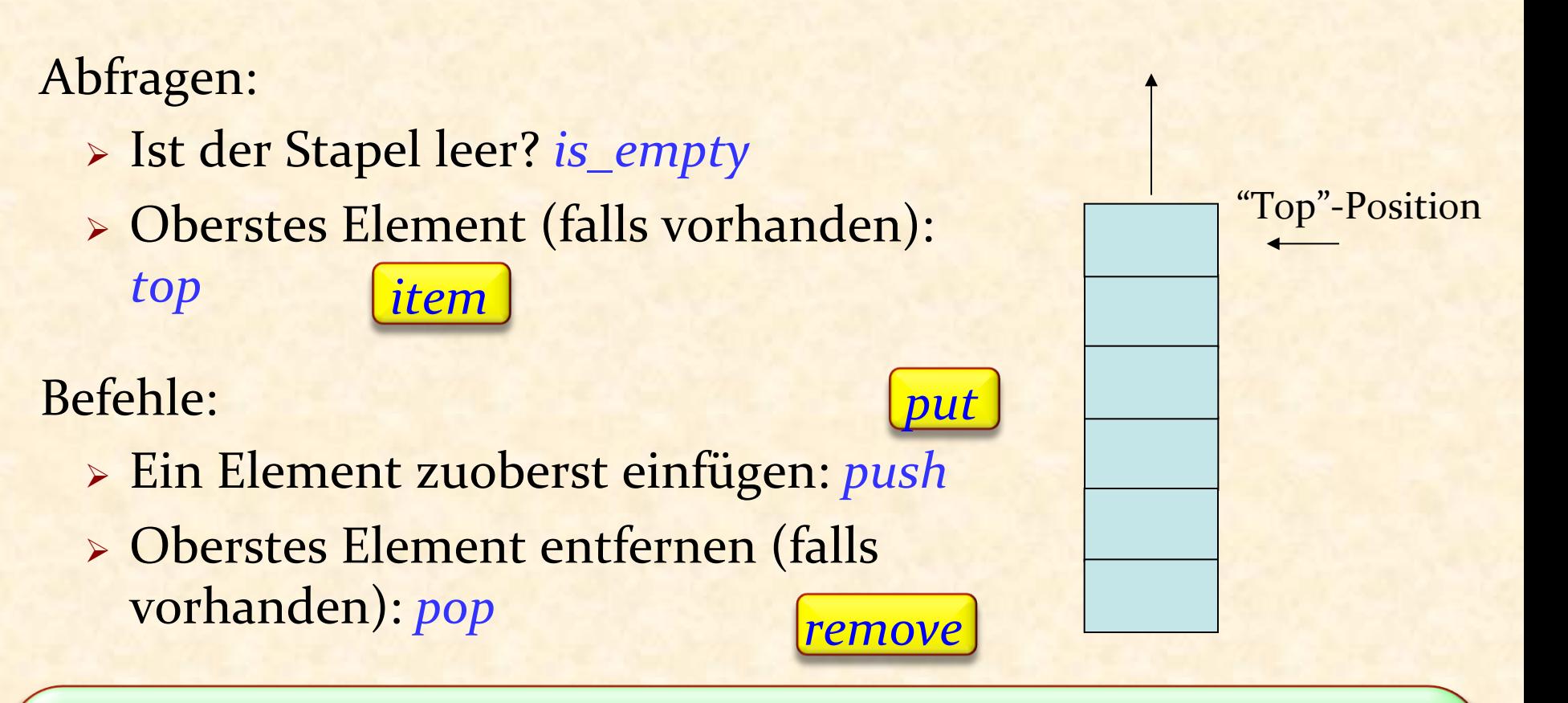

Vor einem Aufruf: Ein Frame wird auf den Stapel "gepusht". Es beinhaltet die Werte von lokalen Variablen, Argumenten und Rückgabeinformationen Nach einem Aufruf: Das Frame wird vom Stapel abgerufen und die Werte wiederhergestellt 

# Rekursionseliminierung

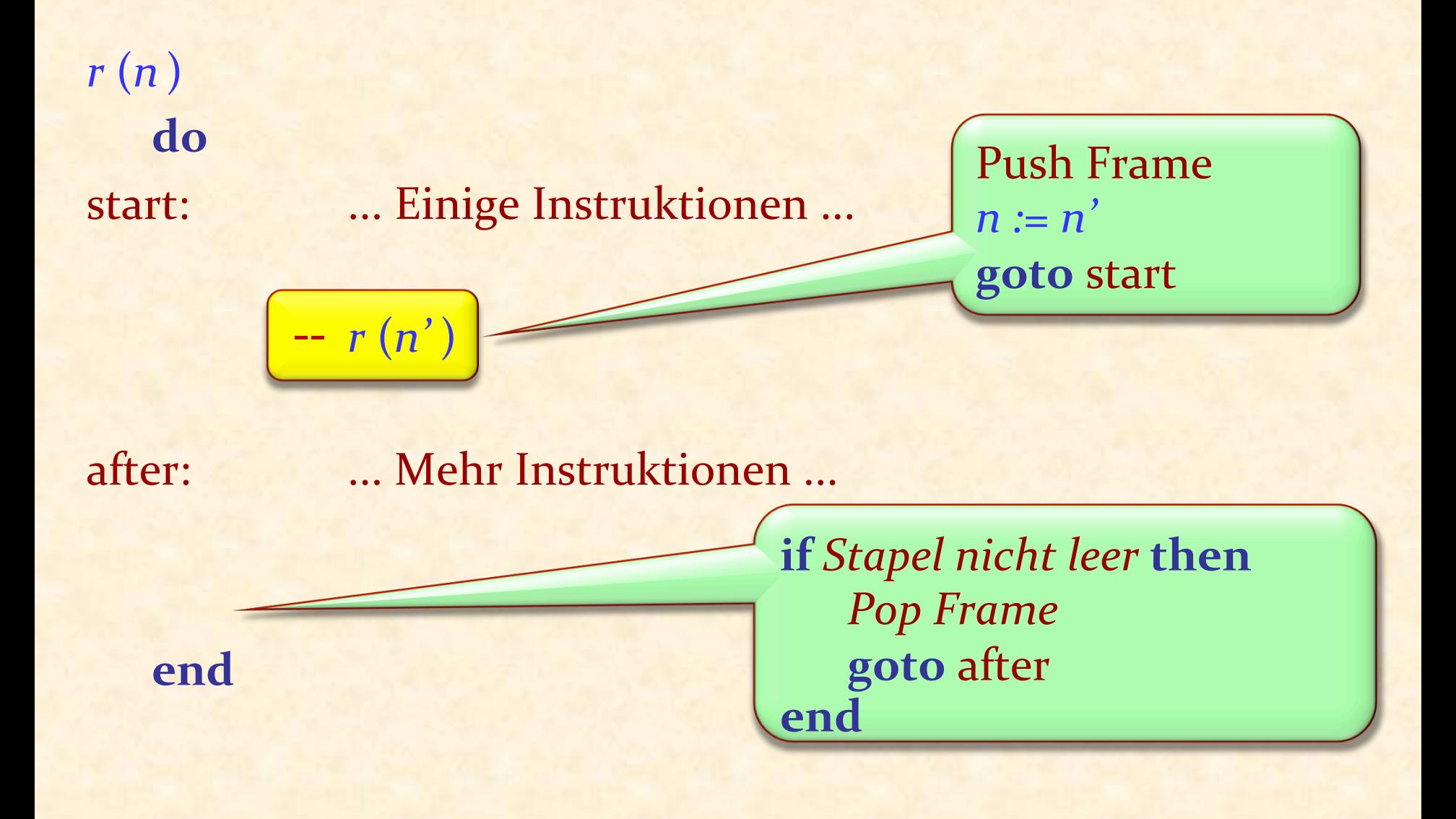

# Rekursionseliminierung

Rekursive Aufrufe bringen (in einer Standardimplementation ohne Optimierungen) zur Laufzeit eine Performanceeinbusse mit sich: Der Stapel der konservierten Werte muss aufrecht erhalten werden

Verschiedene Optimierungen sind möglich

Manchmal kann ein rekursives Schema durch eine Schleife ersetzt werden. Dies nennt man Rekursionseliminierung

"Endrecursion" (Die letzte Instruktion einer Routine ist ein rekursiver Aufruf) kann meistens eliminiert werden

# Die Stapel-Nutzung minimieren

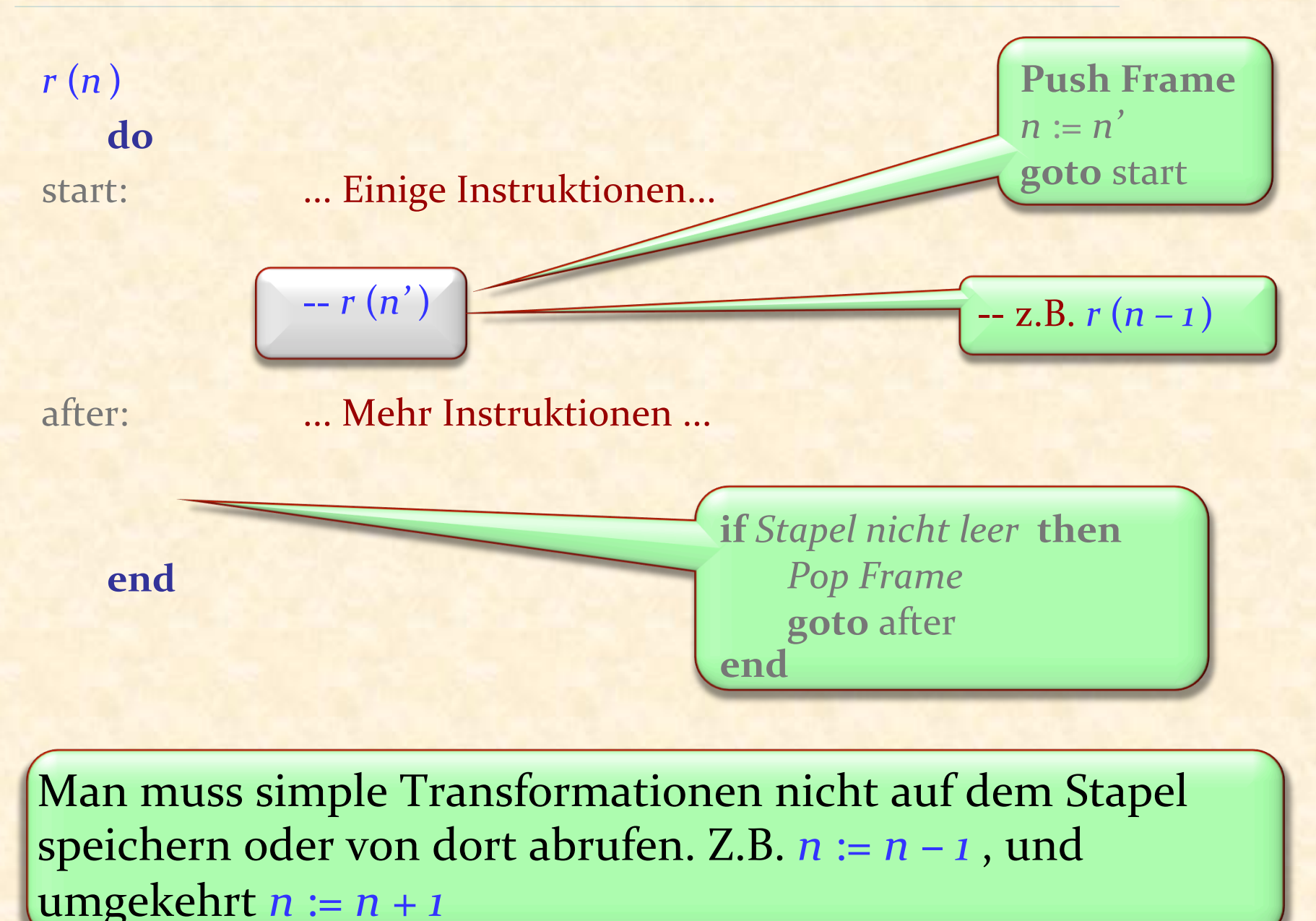

# Rekursion als Problemlösungstechnik

Anwendbar, falls Sie eine Lösung eines Problems aus Lösungen für kleinere Teilprobleme zusammensetzen können 

# Was wir in dieser Vorlesung gesehen haben

- **Definition des Begriffs der Rekursion**
- $\triangleright$  Viele rekursive Routinen
- <sup>Ø</sup> Rekursive Datenstrukturen
- $\triangleright$  Rekursive Beweise
- Die Anatomie eines rekursiven Algorithmus: Die Türme von Hanoi
- $\triangleright$  Was eine rekursive Definition "wohlgeformt" macht
- <sup>Ø</sup> Binärbäume
- <sup>Ø</sup> Binäre Suchbäume
- **Anwendungen von Rekursion**
- <sup>Ø</sup> Grundlagen von Rekursionsimplementierung